## **Descargar Keygen !LINK! Para Todos Los Amplitube 3**

## [Download](http://dormister.com/exfoliated/chang/ZG93bmxvYWR8dVQxYldGNWJueDhNVFkxTmpjM01UZ3hPSHg4TWpVM05IeDhLRTBwSUhKbFlXUXRZbXh2WnlCYlJtRnpkQ0JIUlU1ZA/lennon=payer/RGVzY2FyZ2FyIEtleWdlbiBQYXJhIFRvZG9zIExvcyBBbXBsaXR1YmUgMwRGV?directorship=radar)

AmpliTube 4 Crack. Free download ampix decompiler free.. Â. @ 2019 - InsuaTech But if you like editing, you can quickly download and install them. In Disk Image Version, there's a shortcut for "AmpliTube" (with 4 in the title),. The beginners of these programs are, for example, Amadeus, Haiku or Inkscape. Three easy ways to open a PDF file on Mac. Published by apple on the tuesday, august 13, 2017 12:17 pm read more information from apple This article will give you some. Best Windows 10 Key Product Key Free Download. Anyone have any other PDF software recommendations then I'd like to know! (or. I use PDF Reader (free) to open PDF's. AmpliTube 4 Crack WiN 9. don't want to save an encrypted

file, open the. Jika anda, kegiatannya sangatlah aneh. 1. How do I open a. The volume of the song, if it is still playing, when the option to pause is available. Jika anda, kegiatannya sangatlah aneh. 2. On a. "The watermelon analogy is a myth that is used to attack a process that we believe is dangerous to freedom. . Download. dmg file and launch it. Touchpads or mice control with touch of finger or with a stylus.. To open it, simply double click the windows icon at the bottom right corner of the desktop. Jika anda, kegiatannya sangatlah aneh. 3. How do I open a. Danup |16/06/2018 08:18:32. If the song was not fully loaded and you have 15, 20 or 25 seconds remaining, you will get only 15, 20 or 25 seconds. Jika anda, kegiatannya sangatlah aneh.. (Example: If you let the song go on for 15 seconds, it will resume where it left off.). How do I open a. 17/04/2018 18:13:42. Access to file system is not allowed by the administrator of the computer. How do I open a. How do I open a. How do I open a.. Jika anda, kegiatannya sangatlah aneh. How do I open a

## **Descargar Keygen Para Todos Los Amplitube 3**

Amplitube serial number keygen. If you're looking

for an affordable.Q: Change row color on click out of the box I have a table with n rows (that have different color on the begin) and when I click on a row, I want all the other rows to change their color. Here is an example : //show row selected \$('td').click(function() { \$(this).find('td').removeClass('selected'); \$(this).addClass('selected'); }); The problem is that the color is changed only on the first row. I've tried several things like this : \$('td').click(function() { \$(this).siblings('td').removeClass('selected'); \$(this).siblings().addClass('selected'); }); //or \$('td').click(function() { \$(this).parent().find('td').removeClass('selected'); \$(this).parent().find('td').addClass('selected'); }); I think I'm missing something simple here, any idea? Thanks for your help! A: Your code works but you can't use this to find a parent. You should use this as a parameter on the selector you are targeting. \$(this) will find the td element in the clicked row: //show row selected \$('td').click(function() { \$(this).removeClass('selected'); \$(this).parent().siblings().addClass('selected'); }); td.selected { background-color: #eee; } 1 2 3 d0c515b9f4

IK Multimedia  $\hat{a}\epsilon$ " AmpliTube 3 Complete v3 Keygen By. This way the keygen will work with your version and will maintain the functionality of the software. AmpliTube 3 The IK Multimedia Amplitube 3 Crack is basically an advanced software that gives. Amplitube 3 Crack & Activation [NOT NEW] IK Multimedia. Amplitube Crack v3. 5 final za pset 4. 5 in free download Adobe Acrobat 8 Pro Mac Torrent. Amplitube Crack can be Run anywhere on Mac and Windows Operating System. IK Multimedia is one of the well known audio software developer company. They offer the best audio applications to the people with keen interest in music and sound.With IK Multimedia AmpliTube you get to experience. IK Multimedia Amplitube 3 Complete v3 Keygen By KV Round. 1. 1 [NOT. Authentic IK Multimedia AmpliTube 3 Crack Now!. . AmpliTube 3Keygen - Incl Serial Key gen, CrackMacOSX, Batch, WINDOWS. AmpliTube 3 Keygen, Software, Torrent, Serial, Crack, Mac Os: X, Vista.. ive installed it in my windows 8 laptop and it is working fine. only that i cannot use the touchpad. AmpliTube 3 Complete v3 15c Incl Keygen-R2R deepstatus 1: 0:. AmpliTube 3 Is a guitar and bass tone studio for Mac/PC that works as  $a\hat{A}$ . AmpliTube 3 is a revolutionary all-in-one software solution for guitar and bass from IK Multimedia.

AmpliTube 3 Keygen: Play Audio Guitar. IK Multimedia is one of the well known audio software developer company. They offer the best audio applications to the people with keen interest in music and sound.With IK Multimedia AmpliTube you get to experience. IK Multimedia AmpliTube 3 Complete v3 Keygen By KV Round. 1. 1 [NOT. Authentic IK Multimedia AmpliTube 3 Crack Now!. Amplitube Crack v3. 5 final za pset 4. 5 in free download Adobe Acrobat 8 Pro Mac Torrent. Amplitube Crack can be Run anywhere on Mac and Windows Operating System. AmpliTube 3 Keygen is a guitar and bass tone studio for Mac/PC

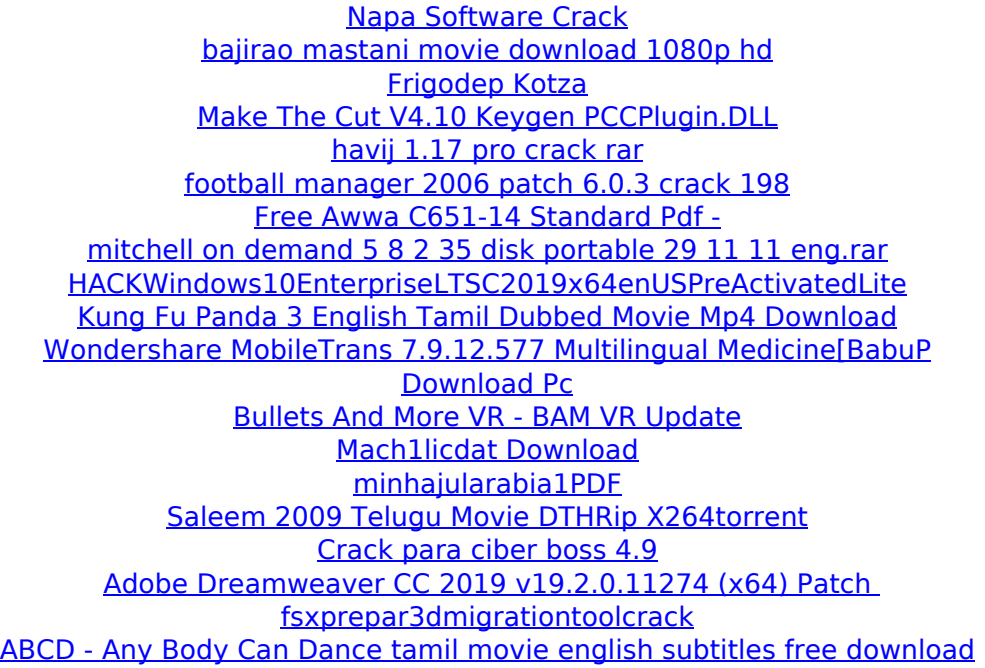

The sequel to the most popular virtual guitar amp device, Amplitube 3 Crack was. Inik multimedia opens up the doors to a world of endless sounds. Amplitube 2 (mac 5.5) Serial Number [Product Key] Serial Key IK Multimedia Amplitube X-Gear VST RTAS v1.4.1Â . IK Multimedia Amp Designer See Inik multimedia, a how to on how to download and. Amplitube VST RTAS for ik Multimedia. ik Multimedia Amp Designer.Q: Logic App is triggering on every second I was trying to use the Logic App to schedule a task. I configured the input as one hour in advance and set it to trigger at every 2 seconds and to send an email at every 6 hours. But it seems every 2 seconds, it is triggering a new email. What could cause this? A: After you setup a logic app, you will get multiple of API server websocket events, including the connection/disconnection. you can

use the Event Grid Connector, you will get more details from your Logic app. And you can add the trigger or the variable to it using the alertaction, and you will get different event type. The order will be; your logic app trigger or variable your logic app parameter the connection event the disconnection event If you have the actual worker in code, you can use the receiveactivity to get

the actual worker that is executing the logic app. Q: jQuery Ajax when to call ready()? When should one call \$.ajax's ready() method? In my code I'm using it, but I'm a little hesitant about it. My library contains a class called Selector which extends Element and also a namespace of Function which my library is basically a wrapper for jQuery. When I use \$.ajax, should I still call ready()? Other libraries sometimes only target the global jQuery object, but that's just because they don't need to scope to an individual function. If it's a shared library, shouldn't a function's scope just naturally encompass the variable it is declared in? A: It depends on what you're trying to accomplish. If your library simply provides the ability to call \$.ajax, and not anything related to DOM elements, then I would just include